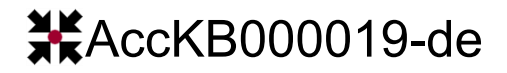

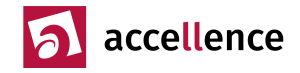

# **Standard-Schnittstellen zur Integration von Videosystemen**

**Aufgabe:** In einer Leitstelle soll ein Videosystem aufgeschaltet werden, das noch nicht in EBÜS integriert wurde.

### **Systemumgebung**

- Leitstellen, die EBÜS verwenden, u.a. → [www.videoleitstellen.de](http://www.videoleitstellen.de/)
- Video-Sicherheit-Systeme (VSS), die noch nicht in EBÜS ( $\rightarrow$  [www.ebues.de\)](http://www.ebues.de/) integriert wurden

### **Hintergrund**

Viele Leitstellen verwenden EBÜS, um Videosysteme verschiedener Hersteller unter einer einheitlichen Bedien-Oberfläche (User Interface, UI) aufschalten, steuern und auswerten zu können. EBÜS kann zahlreiche marktgängige Video-Sicherheit-Systeme (VSS) aufschalten → [www.ebues.de/partner](http://www.ebues.de/partner) Tabelle der dabei verwendeten Schnittstellen und unterstützten Funktionen → [www.ebues.de/bildquellen](http://www.ebues.de/bildquellen) Damit können bereits sehr viele Systeme aufgeschaltet werden. Was aber ist mit Systemen, die noch nicht in dieser Tabelle stehen?

### **Lösung**

Auch wenn das aufzuschaltende System noch nicht in dieser Tabelle enthalten ist, kann es möglicherweise über eine oder mehrere der **Standard-Schnittstellen** integriert werden, die EBÜS zu diesem Zweck bereitstellt:

- Das gängige Verfahren zur **Übertragung von Alarmdaten** an EBÜS ist **FTP-Upload**: Im Alarmfall senden die Videosysteme ein oder mehrere Videobilder und/oder Meldungen an einen FTP-Server (z.B. FileZilla). Für jeden Kunden/Alarm werden auf diesem FTP-Server individuelle Konten/Unterverzeichnisse angelegt; eintreffende Alarmdaten können auf diese Weise schnell erkannt und eindeutig zugeordnet werden. Kann das Videosystem im Alarmfall JPEG-Dateien mit der Datei-Endung \*.jpg an einen FTP-Server senden? Meldungen als ASCII-Datei mit der Datei-Endung \*.msg? Dann kommt diese Lösung in Betracht. [www.ebues.de/AlarmempfangFTP.pdf](http://www.ebues.de/AlarmempfangFTP.pdf)
- Alternativ können Alarme auch per **SMTP (E-Mail)** an den AlarmServer von EBÜS gesendet werden. Bilder können dabei im JPEG-Format im MIME-Protokoll eingebunden werden. Alarme sollten direkt an den AlarmReceiverSMTP gesendet werden, nicht über öffentliche E-Mail-Relays. Für bessere Datensicherheit kann bei dieser Übertragung VPN oder SMTPS verwendet werden. → [www.ebues.de/AlarmempfangEmail.pdf](http://www.ebues.de/AlarmempfangEmail.pdf)
- Für den **Live-Zugriff** auf Videosicherheitssysteme empfiehlt sich **ONVIF**, mindestens Version 2.0.
- Wenn **ONVIF Profile S** unterstützt wird, ist auch eine Steuerung der Kameras möglich.
- Alternativ können Video-Streams im H.264- oder H.265-Format von einer **RTSP-URL** abgerufen werden. → [www.ebues.de/bqhints/ONVIF-RTSP%20MultiCam.html](http://www.ebues.de/bqhints/ONVIF-RTSP%20MultiCam.html)
- Oder **JPEG**-Dateien können im JFIF-Format über HTTP / HTTPS von einer **HTTP-URL** abgerufen werden. [www.ebues.de/bqhints/HTTP.html](http://www.ebues.de/bqhints/HTTP.html)
- Die **Steuerung** von Funktionen kann über **HTTP-Requests** erfolgen: → [www.ebues.de/doc/Konfiguration.pdf#page=18](http://www.ebues.de/doc/Konfiguration.pdf#page=18)
- Eine **Audio**-Verbindung kann über **VoIP/SIP** realisiert werden. Dazu muss sich das aufzuschaltende Gerät wie ein VoIP/SIP-Telefon mit automatischer Anrufannahme verhalten  $\rightarrow$  [www.ebues.de/VoIP.pdf](http://www.ebues.de/VoIP.pdf)

Sofern das fragliche System diese Standards unterstützt, kann die Integration darüber möglicherweise sehr einfach, schnell und kostengünstig erfolgen. Gewissheit bringt ein Test mit einer kostenlosen Testlizenz von uns.

**Gültigkeitsbereich:** Dieser Hinweis gilt für EBÜS ab Version 2.2.1

## **Quellen / weiterführende Informationen**

[1] → [www.ebues.de/doc/KB/AccKB000010-de-FTP-Server\\_sicher\\_betreiben.pdf](http://www.ebues.de/doc/KB/AccKB000010-de-FTP-Server_sicher_betreiben.pdf)

[2] → [www.ebues.de/AccAlarmReceiverSMTP.pdf](http://www.ebues.de/AccAlarmReceiverSMTP.pdf)

Stand: 15.01.2024, Dipl.-Ing. Hardo Naumann

**AccKB... steht für die Knowledge Base (Wissensdatenbank) von accellence** Wir stellen Ihnen [hier](https://www.ebues.de/kb) kostenlos und unverbindlich nützliche Informationen zu vielen Themen bereit

Accellence Technologies GmbH • Garbsener Landstr. 10 • D-30419 Hannover Tel. 0511 - 277.2400 · Fax 0511 - 277.2499 · E-Mail: [info@accellence.de](mailto:info@accellence.de) · Website: [www.accellence.de](http://www.accellence.de/)

 **AccKB000019-de.odt Seite - 1 / 1 - Ver 2.2.1.15**